<span id="page-0-0"></span>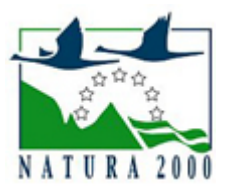

# NATURA 2000 - STANDARDOWY FORMULARZ DANYCH

dla obszarów specjalnej ochrony (OSO), proponowanych obszarów mających znaczenie dla Wspólnoty (pOZW), obszarów mających znaczenie dla Wspólnoty (OZW) oraz specjalnych obszarów ochrony (SOO)

OBSZAR PLB280004

NAZWA OBSZARU Jezioro Oświn i okolice

# ZAWARTOŚĆ

- $\bullet$ [1. IDENTYFIKACJA OBSZARU](#page-0-1)
- $\bullet$ [2. POŁOŻENIE OBSZARU](#page-0-2)
- $\bullet$ [3. INFORMACJE PRZYRODNICZE](#page-1-0)
- [4. OPIS OBSZARU](#page-2-0)
- **6** [5. STATUS OCHRONY OBSZARU](#page-6-0)
- [6. POWIĄZANIA OBSZARU](#page-6-1)
- [7. MAPA OBSZARU](#page-7-0)  $\bullet$

### <span id="page-0-1"></span>1. IDENTYFIKACJA OBSZARU

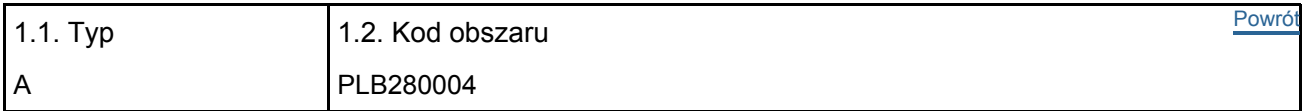

#### 1.3. Nazwa obszaru

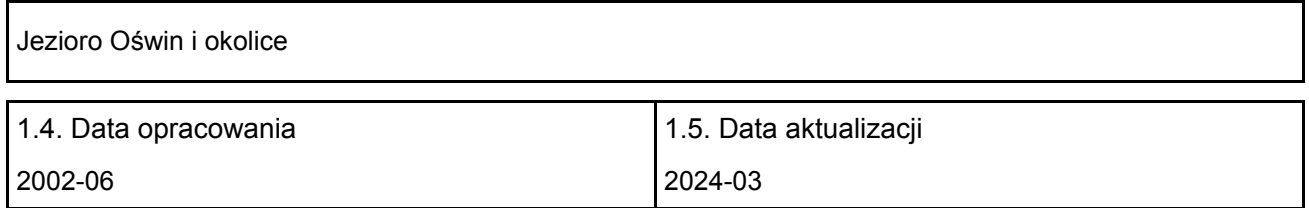

#### 1.6. Instytucja lub osoba przygotowująca wniosek:

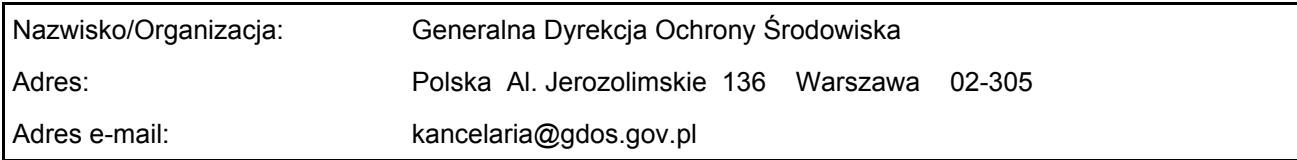

#### 1.7. Data wskazania oraz objęcia formą ochrony/klasyfikacji terenu

<span id="page-0-2"></span>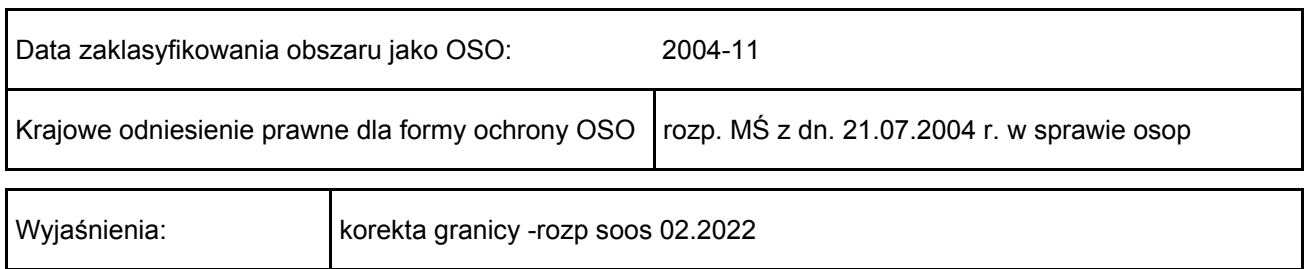

## 2. POŁOŻENIE OBSZARU

#### 2.1. Położenie centralnego punktu [wartości dziesiętne stopni]:

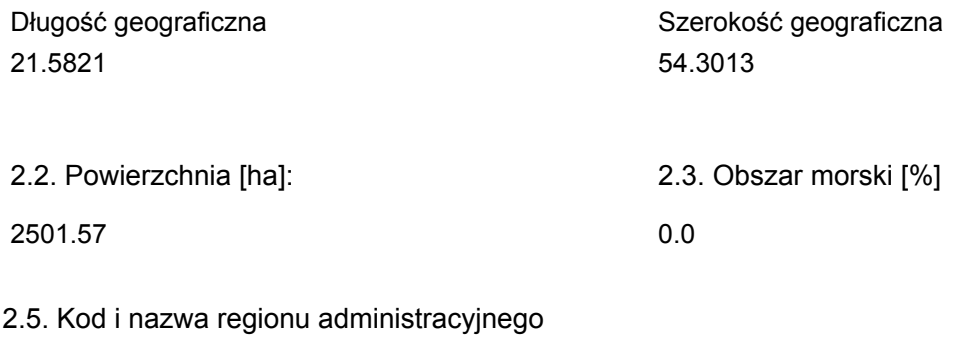

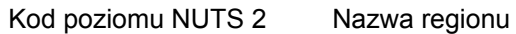

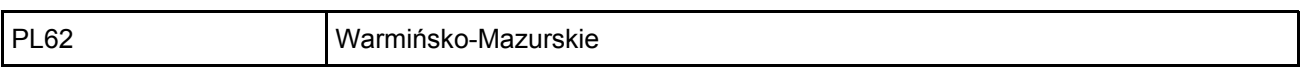

#### 2.6. Region biogeograficzny

Kontynentalny (100.0 %)

### <span id="page-1-0"></span>3. INFORMACJE PRZYRODNICZE

### 3.2. Gatunki objęte art. 4 dyrektywy 2009I147IWE i gatunki wymienione w załączniku II do dyrektywy 92I43IEWG oraz ocena znaczenia obszaru dla tych gatunków

Gatunki Populacja na obszarze **Ocena obszaru** Grupa Kod Nazwa<br>naukowa S NP Typ Wielkość Jednostka Kategoria Jakość Jakosc<br>danych A|B|C|D A|B|C Min Maks C|R|V|P Populacja Stan Izolacja Ogólnie  $\overline{B}$  A056 [Anas clypeata](http://eunis.eea.europa.eu/species-names-result.jsp?&pageSize=10&scientificName=Anas+clypeata&relationOp=2&typeForm=0&showGroup=true&showOrder=true&showFamily=true&showScientificName=true&showVernacularNames=true&showValidName=true&searchSynonyms=true&sort=2&ascendency=0) |  $\overline{r}$  |  $\overline{1}$  | 3 | i |  $\overline{M}$  | D B A052 [Anas crecca](http://eunis.eea.europa.eu/species-names-result.jsp?&pageSize=10&scientificName=Anas+crecca&relationOp=2&typeForm=0&showGroup=true&showOrder=true&showFamily=true&showScientificName=true&showVernacularNames=true&showValidName=true&searchSynonyms=true&sort=2&ascendency=0) **r** P M D  $\parallel$ B  $\parallel$ A055 $\parallel$ <sup>[Anas](http://eunis.eea.europa.eu/species-names-result.jsp?&pageSize=10&scientificName=Anas+querquedula&relationOp=2&typeForm=0&showGroup=true&showOrder=true&showFamily=true&showScientificName=true&showVernacularNames=true&showValidName=true&searchSynonyms=true&sort=2&ascendency=0)</sup> [querquedula](http://eunis.eea.europa.eu/species-names-result.jsp?&pageSize=10&scientificName=Anas+querquedula&relationOp=2&typeForm=0&showGroup=true&showOrder=true&showFamily=true&showScientificName=true&showVernacularNames=true&showValidName=true&searchSynonyms=true&sort=2&ascendency=0) r || || || || ||P || ||M || ||D B A051 [Anas strepera](http://eunis.eea.europa.eu/species-names-result.jsp?&pageSize=10&scientificName=Anas+strepera&relationOp=2&typeForm=0&showGroup=true&showOrder=true&showFamily=true&showScientificName=true&showVernacularNames=true&showValidName=true&searchSynonyms=true&sort=2&ascendency=0) r 15 19 p G G B G C B  $\overline{B}$   $\overline{A041}$   $\overline{A$ <sup>nser</sup> [albifrons](http://eunis.eea.europa.eu/species-names-result.jsp?&pageSize=10&scientificName=Anser+albifrons&relationOp=2&typeForm=0&showGroup=true&showOrder=true&showFamily=true&showScientificName=true&showVernacularNames=true&showValidName=true&searchSynonyms=true&sort=2&ascendency=0) c 150 150 i M D B A043 [Anser anser](http://eunis.eea.europa.eu/species-names-result.jsp?&pageSize=10&scientificName=Anser+anser&relationOp=2&typeForm=0&showGroup=true&showOrder=true&showFamily=true&showScientificName=true&showVernacularNames=true&showValidName=true&searchSynonyms=true&sort=2&ascendency=0) r 3 5 i M D B A039 [Anser fabalis](http://eunis.eea.europa.eu/species-names-result.jsp?&pageSize=10&scientificName=Anser+fabalis&relationOp=2&typeForm=0&showGroup=true&showOrder=true&showFamily=true&showScientificName=true&showVernacularNames=true&showValidName=true&searchSynonyms=true&sort=2&ascendency=0) c 150 150 i M D  $\overline{B}$   $\overline{A}$   $\overline{A}$   $\overline{O}$   $\overline{A}$   $\overline{O}$   $\overline{A}$   $\overline{O}$   $\overline{O}$   $\overline{A}$   $\overline{O}$   $\overline{O}$   $\overline{O}$   $\overline{O}$   $\overline{O}$   $\overline{O}$   $\overline{O}$   $\overline{O}$   $\overline{O}$   $\overline{O}$   $\overline{O}$   $\overline{O}$   $\overline{O}$   $\overline{O}$   $\overline{$ [pomarina](http://eunis.eea.europa.eu/species-names-result.jsp?&pageSize=10&scientificName=Aquila+pomarina&relationOp=2&typeForm=0&showGroup=true&showOrder=true&showFamily=true&showScientificName=true&showVernacularNames=true&showValidName=true&searchSynonyms=true&sort=2&ascendency=0) r 1 2 i M D B A021<sup>[Botaurus](http://eunis.eea.europa.eu/species-names-result.jsp?&pageSize=10&scientificName=Botaurus+stellaris&relationOp=2&typeForm=0&showGroup=true&showOrder=true&showFamily=true&showScientificName=true&showVernacularNames=true&showValidName=true&searchSynonyms=true&sort=2&ascendency=0)</sup> [stellaris](http://eunis.eea.europa.eu/species-names-result.jsp?&pageSize=10&scientificName=Botaurus+stellaris&relationOp=2&typeForm=0&showGroup=true&showOrder=true&showFamily=true&showScientificName=true&showVernacularNames=true&showValidName=true&searchSynonyms=true&sort=2&ascendency=0) r 10 12 i M D B A197 [Chlidonias](http://eunis.eea.europa.eu/species-names-result.jsp?&pageSize=10&scientificName=Chlidonias+niger&relationOp=2&typeForm=0&showGroup=true&showOrder=true&showFamily=true&showScientificName=true&showVernacularNames=true&showValidName=true&searchSynonyms=true&sort=2&ascendency=0) [niger](http://eunis.eea.europa.eu/species-names-result.jsp?&pageSize=10&scientificName=Chlidonias+niger&relationOp=2&typeForm=0&showGroup=true&showOrder=true&showFamily=true&showScientificName=true&showVernacularNames=true&showValidName=true&searchSynonyms=true&sort=2&ascendency=0) r |5 |45 |p || ||G ||C ||C ||C ||C  $\parallel$ B  $\parallel$ A031 [Ciconia](http://eunis.eea.europa.eu/species-names-result.jsp?&pageSize=10&scientificName=Ciconia+ciconia&relationOp=2&typeForm=0&showGroup=true&showOrder=true&showFamily=true&showScientificName=true&showVernacularNames=true&showValidName=true&searchSynonyms=true&sort=2&ascendency=0) [ciconia](http://eunis.eea.europa.eu/species-names-result.jsp?&pageSize=10&scientificName=Ciconia+ciconia&relationOp=2&typeForm=0&showGroup=true&showOrder=true&showFamily=true&showScientificName=true&showVernacularNames=true&showValidName=true&searchSynonyms=true&sort=2&ascendency=0) r ||1 ||1 ||i || || || || ||D B A030 [Ciconia nigra](http://eunis.eea.europa.eu/species-names-result.jsp?&pageSize=10&scientificName=Ciconia+nigra&relationOp=2&typeForm=0&showGroup=true&showOrder=true&showFamily=true&showScientificName=true&showVernacularNames=true&showValidName=true&searchSynonyms=true&sort=2&ascendency=0) r 1 2 i M D **[Circus](http://eunis.eea.europa.eu/species-names-result.jsp?&pageSize=10&scientificName=Circus+aeruginosus&relationOp=2&typeForm=0&showGroup=true&showOrder=true&showFamily=true&showScientificName=true&showVernacularNames=true&showValidName=true&searchSynonyms=true&sort=2&ascendency=0)** 

[Powrót](#page-0-0)

[Powrót](#page-0-0)

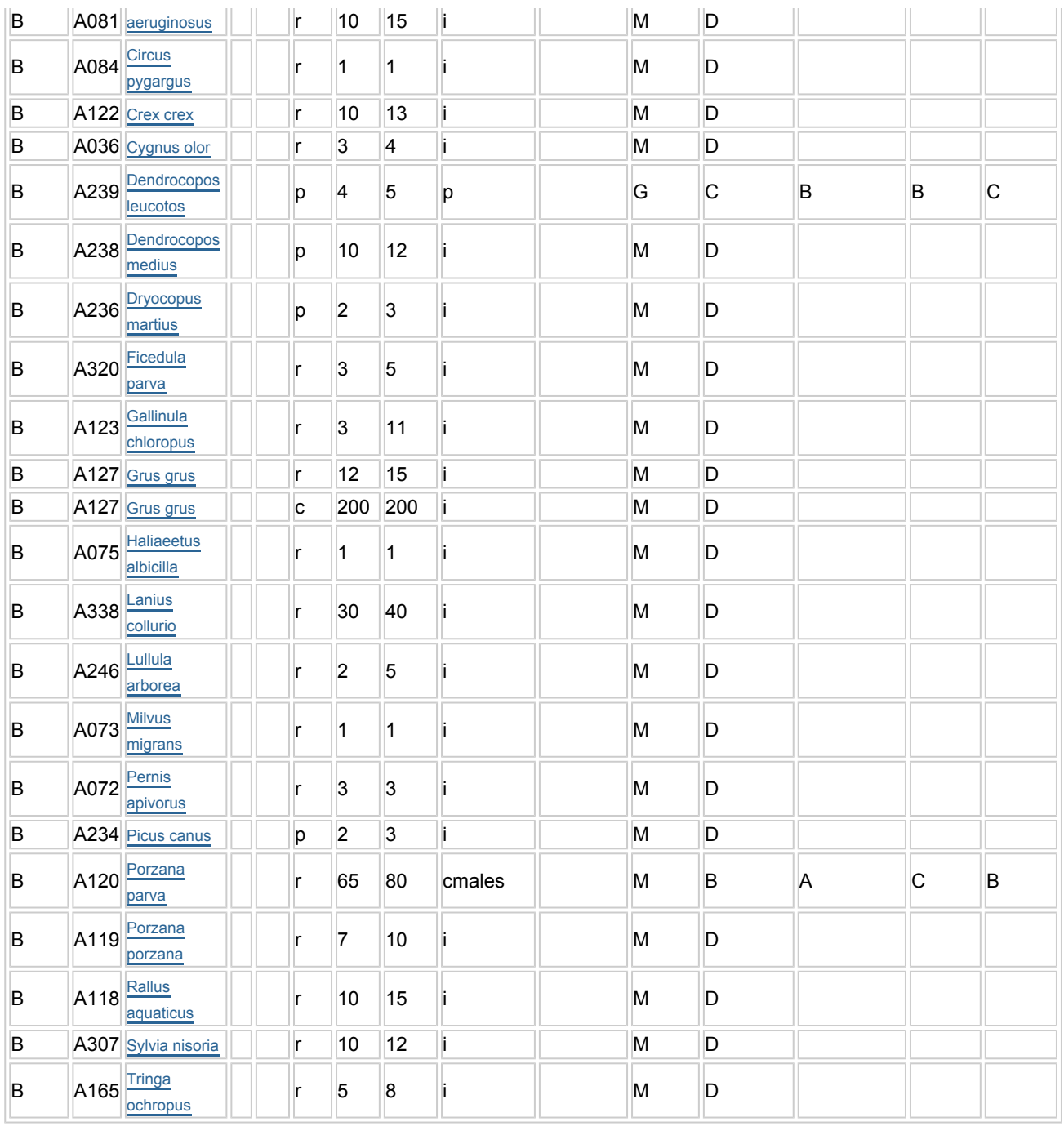

- Grupa:  $A =$  płazy,  $B =$  ptaki,  $F =$  ryby,  $I =$  bezkręgowce,  $M =$  ssaki,  $P =$  rośliny,  $R =$  gady.
- S: jeśli dane o gatunku są szczególnie chronione i nie mogą być udostępnione publicznie, należy wpisać "tak".
- NP: jeśli dany gatunek nie występuje już na danym terenie, należy wpisać "x" (opcjonalnie).
- Typ: p = osiadłe, r = wydające potomstwo, c = przelotne, w = zimujące (w przypadku roślin i gatunków niemigrujących należy użyć terminu "osiadłe").
- Jednostka: i = osobniki pojedyncze, p = pary lub inne jednostki według standardowego wykazu jednostek i kodów zgodnego ze sprawozdawczością na podstawie art. 12 i 17 (zob. [portal referencyjny](http://bd.eionet.europa.eu/activities/Natura_2000/reference_portal)).
- Kategorie liczebności (kategoria): C = powszechne, R = rzadkie, V = bardzo rzadkie, P = obecne wypełnić, jeżeli brak jest danych (DD), lub jako uzupełnienie informacji o wielkości populacji.
- <span id="page-2-0"></span> $\bullet$  Jakość danych: G = "wysoka" (np. na podstawie badań): M = "przecietna" (np. na podstawie częściowych danych i ekstrapolacji);  $P =$  "niska" (np. zgrubne dane szacunkowe);  $DD =$  brak danych (kategorię tę należy stosować wyłącznie, jeśli nie da się dokonać nawet zgrubnej oceny wielkości populacji - w takiej sytuacji można pozostawić puste pole dotyczące wielkości populacji, jednak pole "Kategorie liczebności" musi być wypełnione).

## 4. OPIS OBSZARU

### 4.1. Ogólna charakterystyka obszaru

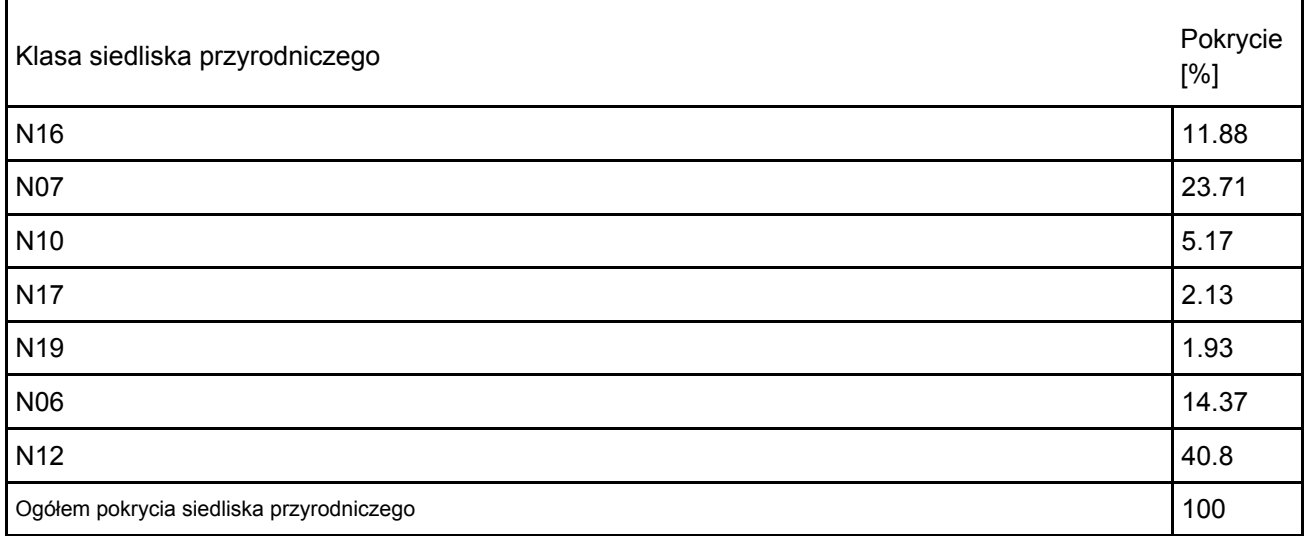

Dodatkowa charakterystyka obszaru:

Obszar obejmuje eutroficzne jezioro Oświn i sąsiadujące z nim lasy oraz tereny nieleśne, z licznymi zabagnieniami. Tereny nie zalesione, wcześniej wykorzystywane jako pastwiska, obecnie w większości nie są użytkowane. Przechodzą one wtórnie w tereny zabagnione i zarastają olszyną i turzycami. Większa część lustra wody jeziora Oświn jest prośnięte trzcinowiskami. Na jeziorze występuje siedem zalesionych wysp, objęte ochroną rezerwatową. Z jeziora wypływa rzeka Oświnka, dopływ Łyny, a zasilane jest przez rzekę Rawda, niosącą wodę z jeziora Rydzówka. Dno jeziora pokrywają osady gytii, miejscami obficie porośnięte roślinnością zanurzoną, głównie w strefie przybrzeżnej.

#### 4.2. Jakość i znaczenie

Obszar został powołany w celu ochrony ptaków, chroni również mozaikę siedlisk wodnych, bagiennych, leśnych i łąkowych. Występują w nim 34 gatunki ptaków z załącznika I Dyrektywy Ptasiej i 7 gatunków z Polskiej Czerwonej Księgi Zwierząt. W okresie lęgowym – w wysokim zagęszczeniu (C6) występuje zielonka (PCK) - powyżej 2% oraz dzięcioł białogrzbiety, którego populacja w okresie lęgowym osiąga co najmniej 1% populacji krajowej (C6). Obszar ten objęty jest Konwencją Ramsar. Przedmiotami ochrony obszaru Jezioro Oświn i okolice PLB280004 są: A120 Zielonka Porzana parva, A197 Rybitwa czarna Chlidonias niger, A239 Dzięcioł białogrzbiety Dendrocopos leucotos oraz

A051 Krakwa Anas strepera.

Krakwa – ocena ogólna C

Populacja: ocena C

Populacja lęgowa rozmieszczona na Jeziorze Oświn i rzece Ośwince oraz na mniejszych zbiornikach i całorocznych rozlewiskach w północnej części obszaru: 15-19 par, co stanowi ok. 0,5% populacji krajowej (wg Chodkiewicz i inni 2015) – ocena C;

Zachowanie: ocena B

Stopień zachowania siedliska: II – elementy dobrze zachowane. Głównym siedliskiem gatunku jest Jezioro Oświn i uchodzący z niego odcinek rzeki Oświnki. Lustro wody jeziora oraz rzeki jest w pełni otoczone zbiorowiskami szuwarowymi. Nie występuje antropogeniczna fragmentaryzacja brzegów. Linia brzegowa urozmaicona, występują spokojne zatoczki, miejscami wypłycone. Ok. 20% lustra wody w szczycie sezonu wegetacyjnego pokryte jest roślinnością nadwodną – głównie grążel żółty).

Izolacja: ocena C

Populacja nieizolowana w obrębie rozległego obszaru występowania.

Zielonka – ocena ogólna B

Populacja: ocena B

Populacja lęgowa rozmieszczona na Jeziorze Oświn i rzece Ośwince oraz na mniejszych zbiornikach i całorocznych rozlewiskach w północnej części obszaru: 65-80 nawołujących samców, co stanowi ok. 4,1% populacji krajowej (wg Chodkiewicz i inni 2015)

Zachowanie: ocena A

Stopień zachowania siedliska: I – elementy doskonale zachowane. Głównym siedliskiem gatunku jest Jezioro Oświn i uchodzący z niego odcinek rzeki Oświnki. Lustro wody jeziora oraz rzeki w pełni otoczone jest zbiorowiskami szuwarowymi. Szuwary są rozległe, a poziom wody w szuwarach graniczących z otwartym lustrem wody jest odpowiedni dla gatunku. Nie występuje antropogeniczna fragmentaryzacja brzegów. Linia brzegowa urozmaicona z dominacją szuwarów trzciny pospolitej i pałki wąskolistnej. Fragmenty pła mogą się odrywać, dryfować i osiadać w innym miejscu jeziora.

Izolacja: ocena C

Populacja nieizolowana w obrębie rozległego obszaru występowania.

Rybitwa czarna – ocena ogólna C

Populacja: ocena C

Populacja lęgowa rozmieszczona na Jeziorze Oświn: 5-45 par, co może stanowić ponad 0,5% populacji krajowej (wg Chodkiewicz i inni 2015). W zależności od dostępności miejsc do zakładania gniazd występują sezonowe fluktuacje liczebności gatunku (2011-2013: 40-45 par, 2015: 4-6 par, 2020: 3-8 par). Zachowanie: ocena C

Stopień zachowania siedliska: III – elementy średnio zachowane z łatwą możliwością odtworzenia. Ok. 20% lustra wody w szczycie sezonu wegetacyjnego pokryte jest roślinnością nadwodną, wśród której dominują płaty grążela żółtego. Na tej roślinności tworzą się miejsca do zakładania gniazd (osiadłe fragmenty pła, oderwane od podłoża kłącza grążeli żółtych). Liczba takich miejsce jest sezonowo zmienna. Mogą występować obficie jak i bardzo nielicznie. Deficyt można rekompensować montując wykonane z materiałów biodegradowalnych sztuczne platformy (np. krążki wiklinowe).

Izolacja: ocena C

Populacja nieizolowana w obrębie rozległego obszaru występowania.

Dzięcioł białogrzbiety – ocena ogólna C

Populacja: ocena C

Stabilna populacja lęgowa rozmieszczona w lasach liściastych, na północ i południe od Jeziora Oświn: 4-5 par, co stanowi ponad 0,4% populacji krajowej (wg Chodkiewicz i inni 2015). Występuje w stosunkowo wysokim zagęszczeniu. W momencie klasyfikacji jako przedmiot ochrony populacja dzięcioła białogrzbietego wynosiła 5 par i stanowiła ok. 1% populacji krajowej – 500 par (Tomiałojć Stawarczyk 2003) lub 400-600 par (Sikora i inni 2007). Różnice liczebności pomiędzy aktualną liczebnością populacji krajowej, a historyczną prawdopodobnie związane są z doszacowaniem populacji, aniżeli jej wzrostem.

Zachowanie: ocena B

Stopień zachowania siedliska: II – elementy dobrze zachowane. W obszarze występuje ok. 300 ha siedlisk optymalnych dla gatunku. Zdecydowana większość z nich znajduje się w rezerwacie przyrody. Siedliska stanowią nieużytkowane od kilkudziesięciu lat lasy liściaste o charakterze olsowym, łęgowym i grądowym. Brak zabiegów gospodarczych sprzyja odkładaniu się zasób martwego drewna. Miejscami zasobność jest bardzo duża. Powierzchnia optymalnych siedlisk w obszarze jest stosunkowo mała, ale występuje proces lasotwórczy i perspektywie czasu powierzchnia powinna się powiększać. Cześć szuwarów położonych bliżej lasów, niż lustra wody, ulega sukcesji i zarasta olszą czarną.

Izolacja: ocena B

Populacja nieizolowana, ale występującą na peryferiach zasięgu gatunku. W Polsce dzięcioł białogrzbiety osiąga zachodnią granicę areału występowania.

4.3. Zagrożenia, presje i działania mające wpływ na obszar

Najważniejsze oddziaływania i działalność mające duży wpływ na obszar

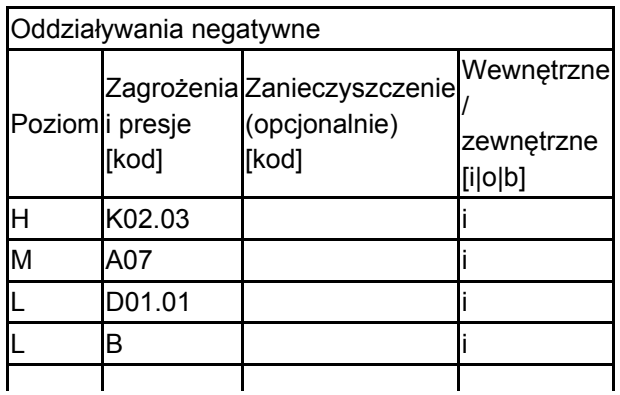

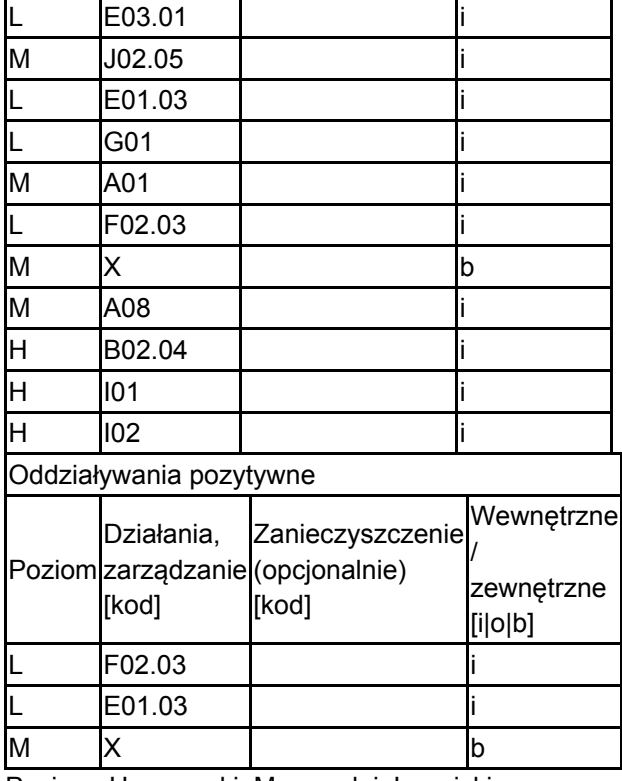

Poziom: H = wysoki, M = sredni, L = niski.

Zanieczyszczenie: N = stosowanie azotu, P = stosowanie fosforu/fosforanów, A = stosowanie kwasów/zakwaszanie, T = toksyczne chemikalia nieorganiczne,

O = toksyczne chemikalia organiczne, X = zanieczyszczenia mieszane.

 $i$  = wewnętrzne,  $o$  = zewnętrzne,  $b$  = jednoczesne.

4.4. Własność (opcjonalnie)

| уp                                   |                                         | [%]             |
|--------------------------------------|-----------------------------------------|-----------------|
|                                      | Krajowa/federalna                       | 0               |
|                                      | Kraj<br>Publiczna związkowy/województwo | $\bf{0}$        |
|                                      | _okalna/gminna                          | 0               |
|                                      | Inna publiczna                          | 0               |
| Własność łączna lub<br>współwłasność |                                         | 0               |
| Prywatna                             |                                         | 0               |
| Nieznana                             |                                         | 100             |
| Suma                                 |                                         | 10 <sub>0</sub> |

#### 4.5. Dokumentacja (opcjonalnie)

1. BirdLife International/European Bird Census Council. 2000. European bird populations: estimates and trends. BirdLife International, Cambridge (BirdLife Conservation Series No. 10). 2. Gromadzki M., Błaszkowska B., Chylarecki P., Gromadzka J., Sikora A., Wieloch M., Wójcik B. 2002. Sieć ostoi ptaków w Polsce. Wdrażanie Dyrektywy Unii Europejskiej o Ochronie Dzikich Ptaków. OTOP, Gdańsk. 3. Gromadzki M., Dyrcz A., Głowaciński Z., Wieloch M. 1994. Ostoje ptaków w Polsce. OTOP, Bibl. Monitor. Środ., Gdańsk. 4. Gromadzki M., Gromadzka J., Sikora A., Wieloch M. 2002. Wielkość populacji i trendy liczebności wybranych gatunków ptaków lęgowych w Polsce w latach 1991-2002. ZO PAN, Gdańsk. Msc. 5. Heath M.F., Evans M.I. (red.). 2000. Important Bird Areas in Europe: Priority sites for conservation, Northern Europe. Birdlife International, Cambridge (BirdLife Conservation Series No. 8). 6. Liro A., Dyduch-Falniowska A. 1999. Natura 2000 - Europejska Sieć Ekologiczna. MOŚZNIL, Warszawa. ss. 93.7. Osieck E. 2000. Guidance notes for the selection of Important Bird Areas in European Union Member States and EU accession countries. Draft. IBA Workshop Brussels, 30 March – 2 April 2000 (maszynopis). 8. Sikora A, Cenian Z., Kapowicz R.,

Półtorak W., Ryś A. 1996. Ptaki Jeziora Oświn i terenów przyległych. Propozycja korekty granic rezerwatu. OTOP (mat. niepubl.). 9. Sikora A., Cenian Z., Półtorak W., Ryś A. 2003. Awifauna lęgowa okolic jeziora Oświn ora jej zmiany w 20 wieku. W: M. Gromadzki, R. J. Wiśniewski (red.). Jezioro Oświn i okolice. Monografia przyrodniczo-kulturowa. ZO PAN, Gdańsk (w druku). 10. Sikora A., Rhde Z., Gromadzki M., Neubauer G., Chylarecki P. 2007 Atlas rozmieszczenia ptaków lęgowych Polski 1985-2004 Bogucki Wyd. Nauk., Poznań 11. Walczak M., Radziejowski J., Smogorzewska M., Sienkiewicz J., Gacka-Grzesikiewicz E., Pisarski Z. 2001. Obszary chronione w Polsce. IOŚ, III wyd., Warszawa. 12. Wilk T., Jujka M., Krogulec J., Chylarecki P. 2010 Ostoje ptaków o znaczeniu międzynarodowym OTOP Marki 13. www.ramsar.org. 2002. www.ramsar.org. 14. Nowakowski W. 2013. Dokumentacja Planu Zadań Ochronnych obszaru Natura Jezioro Oświn i Okolice PLB280004. Regionalna Dyrekcja Ochrony Środowiska w Olsztynie. 15. Obłoza P. Cmoch M. 2020. Raport z wykonania prac terenowych na potrzeby uzupełnienia stanu wiedzy o przedmiotach ochrony obszaru Natura 2000 Jezioro Oświn i okolice PLB280004. Biuro Opracowań Środowiskowych Przemysław Obłoza. RDOŚ Olsztyn.

# <span id="page-6-0"></span>5. STATUS OCHRONY OBSZARU (OPCJONALNIE)

5.1. Istniejące formy ochrony na poziomie krajowym i regionalnym:

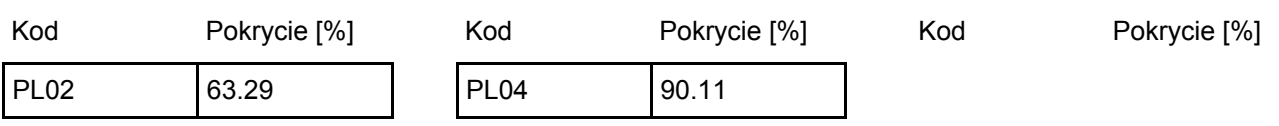

5.2. Powiązanie opisanego obszaru z innymi formami ochrony:

na poziomie krajowym lub regionalnym:

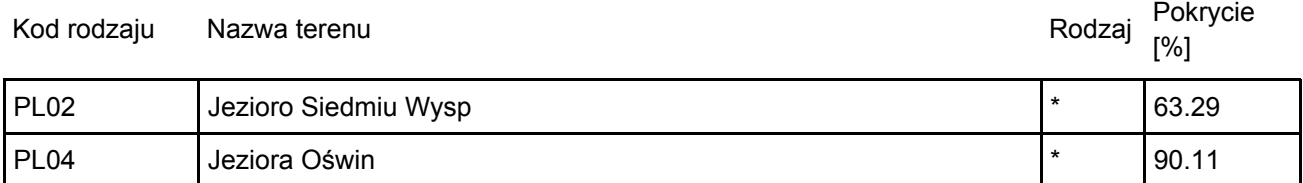

na poziomie międzynarodowym:

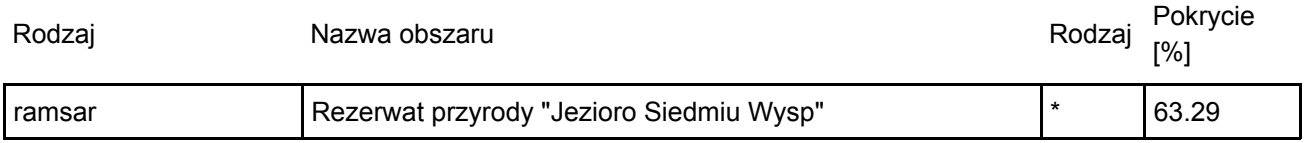

### <span id="page-6-1"></span>6. ZARZĄDZANIE OBSZAREM

6.1. Organ lub organy odpowiedzialne za zarządzanie obszarem:

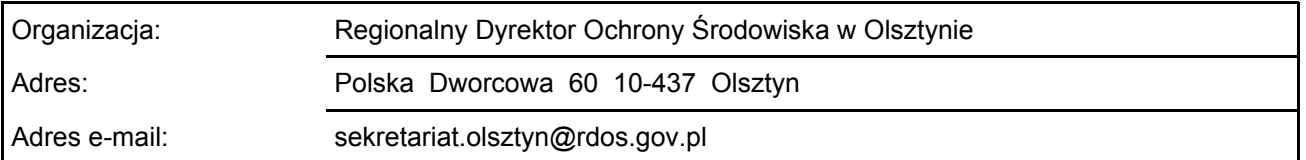

[Powrót](#page-0-0)

[Powrót](#page-0-0)

### 6.2. Plan(-y) zarządzania:

Aktualny plan zarządzania istnieje:

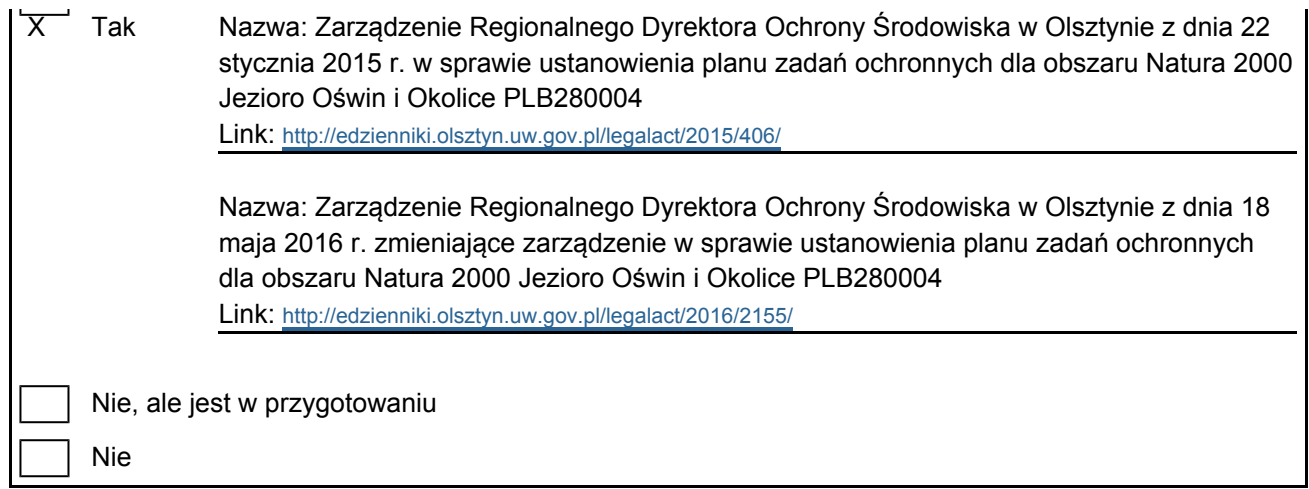

[Powrót](#page-0-0)

## <span id="page-7-0"></span>7. MAPA OBSZARU

Nr ID INSPIRE: PL.ZIPOP.1393.N2K.PLB280004

Mapa załączona jako plik PDF w formacie elektronicznym (opcjonalnie)

X | Tak | | Nie

Odniesienie lub odniesienia do oryginalnej mapy wykorzystanej przy digitalizacji granic elektronicznych (opcjonalnie)